## Zašto ne mogu otkazati potvrđivanje ulaznog računa s vezom na osnovno sredstvo?

Zadnje ažurirano29/07/2022 10:17 am CEST

Ako se kod otkazivanja ulaznog računa s vezom na osnovno sredstvo javi obavijest i potvrđivanje nije moguće otkazati, prvo je potrebno provjeriti je li **otkazan obračun PDV-a** u kojem je račun evidentiran, a nakon toga, ako je osnovno sredstvo bilo stavljeno u upotrebu, potrebno je na prometu osnovnog sredstva obrisati temeljnicu **Prvi put u upotrebu** kako bi bilo moguće otkazati ulazni račun.

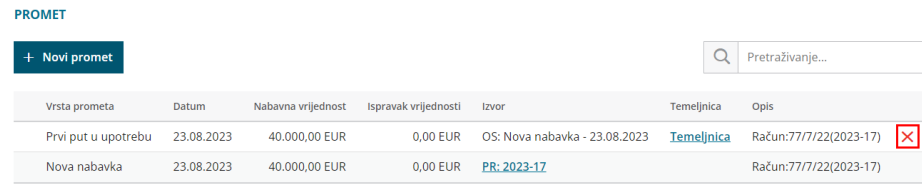

Ako su nakon stavljanja osnovnog sredstva u upotrebu formirani privremeni obračuni amortizacije i/li konačni obračun amortizacije, prvo je potrebno otkazati konačni obračun, odnosno na prometu OS obrisati i temeljnicu privremenog obračuna i temeljnicu Prvi put u upotrebu kako bi bilo moguće otkazati potvrđivanje računa.

Nakon što račun uredimo i ponovo potvrdimo, pripremit će se nova knjiženja, a sukladno odabranoj opciji prijenosa u upotrebu kod odabira rashoda, na osnovnom će se sredstvu ponovno pripremiti temeljnica s odgovarajućim prometom ako je odabran rashod s vezom na osnovno sredstvo.